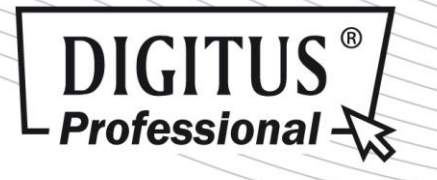

**DIGITUS®** 8-Port Fast Ethernet Switch with 8 PoE Ports und VLAN Konfiguration

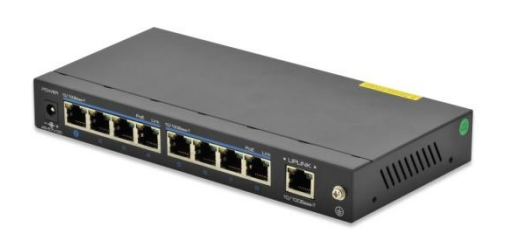

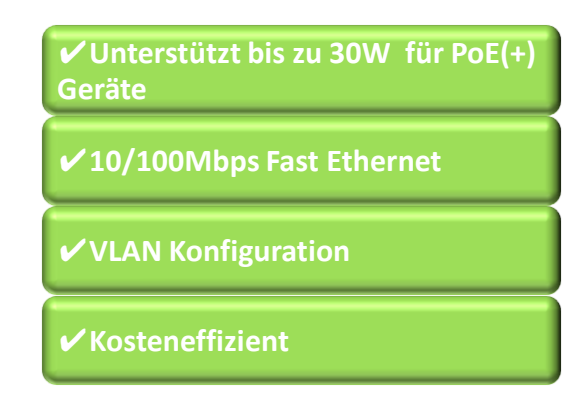

# **Kurzbeschreibung**

Netzwerk-Switch mit integrierter Power over Ethernet (PoE) Lösung für eine optimale, kostengünstige und schnelle Einbindung in kleine und mittlere Netzwerke

## **Features**

8-Port 10/100Mbps Fast Ethernet Switch mit Power over Ethernet (PoE)

Ethernet IEEE802.3 / 802.3u / 802.3x / 802.1p / 802.1q / IEEE802.3 af/at

Ethernet Geschwindigkeit: 10/100Mbps Fast Ethernet

Power over Ethernet (PoE) – Sie benötigen nur ein Kabel für Strom-und Datentransfer

Mit integrierten DIP Schalter zur Aktivierung des VLAN Modus

Der VLAN Modus sorgt für eine optimale und schnelle Identifikation der angeschlossenen Geräte wie zu m Beispiel IP-Netzwerkkameras, dank Port-Trennung

Backplane Bandbreite: 1.8G

Keine Konfiguration erforderlich

Maximale Leistung: 120 Watt (mit Netzteil)

Betriebstemperatur: 0°C bis 55°C

Abmessungen (L x B x H): 200mm x 105mm x 27mm

Gewicht: 500g

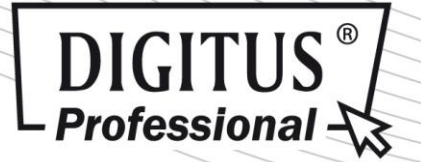

# **Produktübersicht**

Der DIGITUS® 8-Port Fast Ethernet Switch mit 8 Power over Ethernet Ports, bietet Ihrem Netzwerk eine merkliche Verbesserung in Leistung und Effizient. Dank PoE+ (30 W) Unterstützung, benötigen Sie lediglich ein einziges Kabel (Netzwerkkabel) für den Strom-und Datentransfer. Dadurch können Sie Ihr Netzwerk auch dort erweitern, wo keine Stromleitungen oder Steckdosen vorliegen. Der Switch benötigt keine Konfiguration und garantiert so eine schnelle und nahtlose Einbindung in das Netzwerk. Mit dem integrierten DIP Schalter, aktivieren Sie den VLAN Modus (Virtual Local Area Network). Dank der Port Trennung, erfolgt eine optimale und zeitsparende Identifizierung der angeschlossenen Geräte (z.B. IP-Netzwerkkameras) ohne Hilfe einer Webinterface-Oberfläche.

# **Artikelnummer Information**

DN-95323 8-Port Fast Ethernet Switch with 8 PoE Ports und VLAN Konfiguration

## **Produktabbildungen**

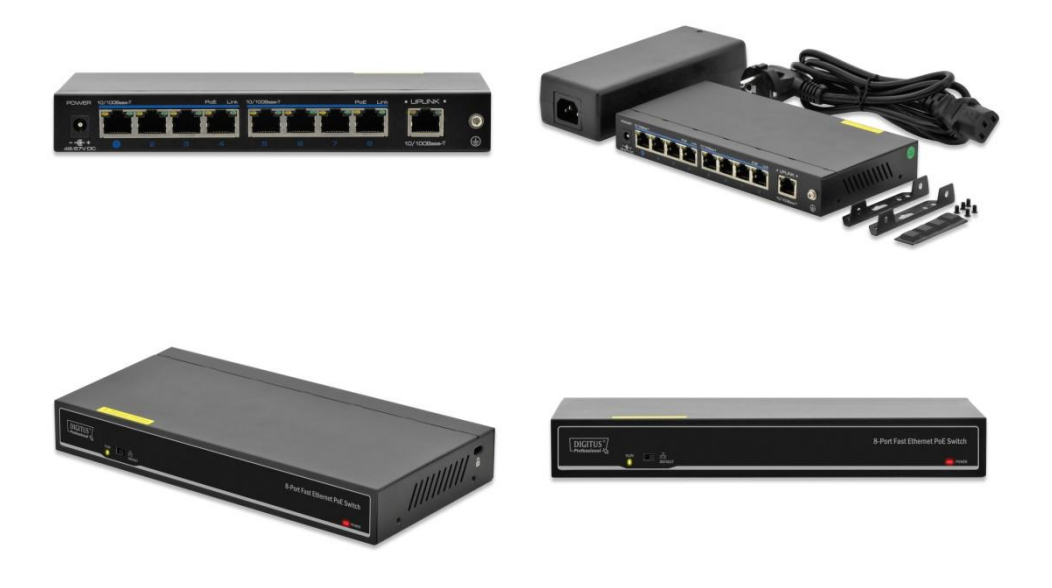

Assmann Electronic GmbH, Auf dem Schüffel 3, 58513 Lüdenscheid, Deutschland, info@assmann.com, Druckfehler, Irrtümer und technische Änderungen sind vorbehalten

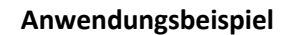

 $\left[\text{DiffUS}^\circ\right]$ <br>- Professional  $\leftarrow$ 

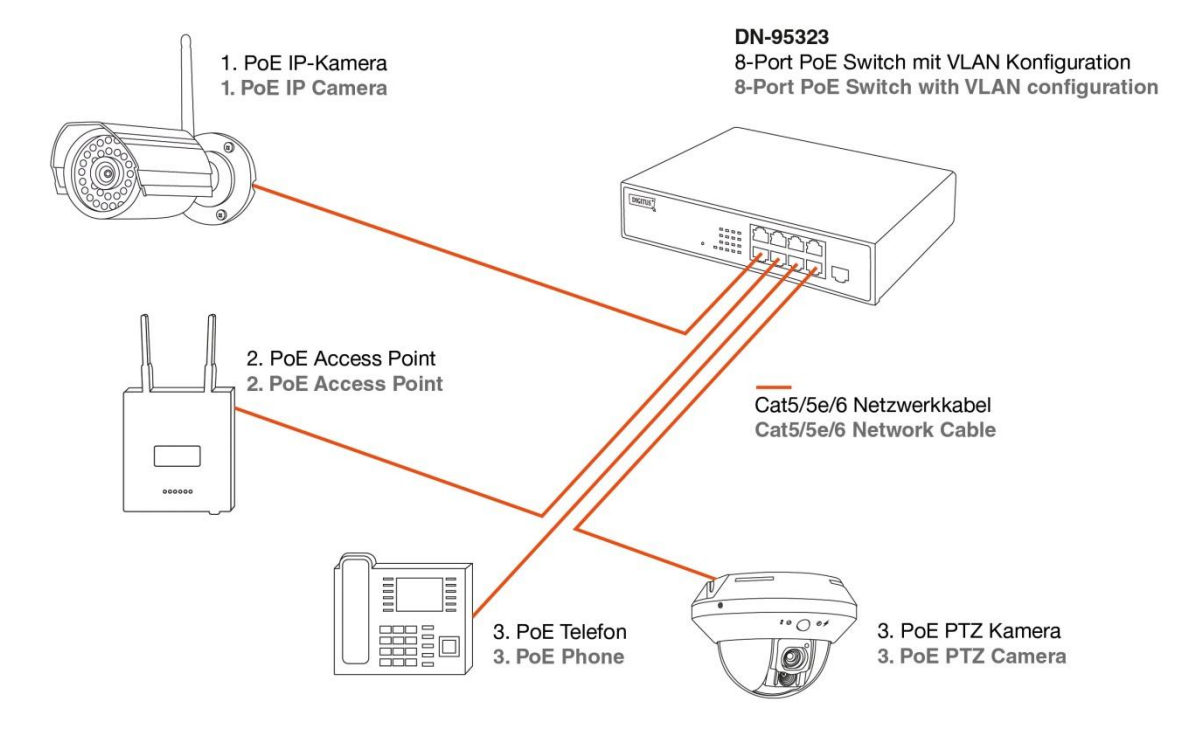

Assmann Electronic GmbH, Auf dem Schüffel 3, 58513 Lüdenscheid, Deutschland, info@assmann.com, Druckfehler, Irrtümer und technische Änderungen sind vorbehalten